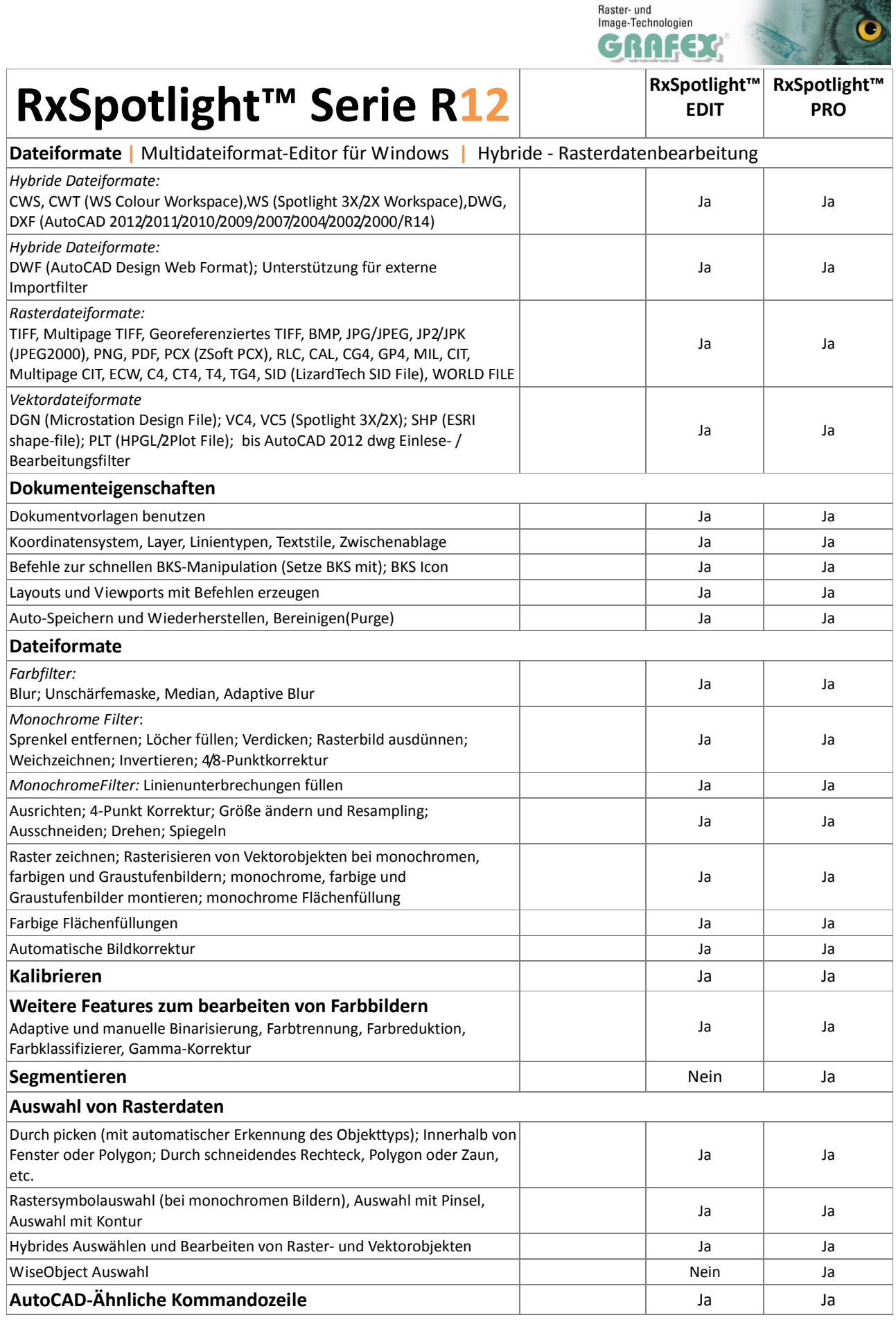

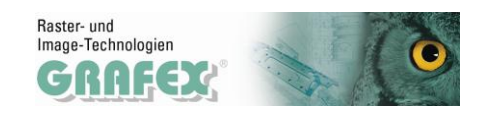

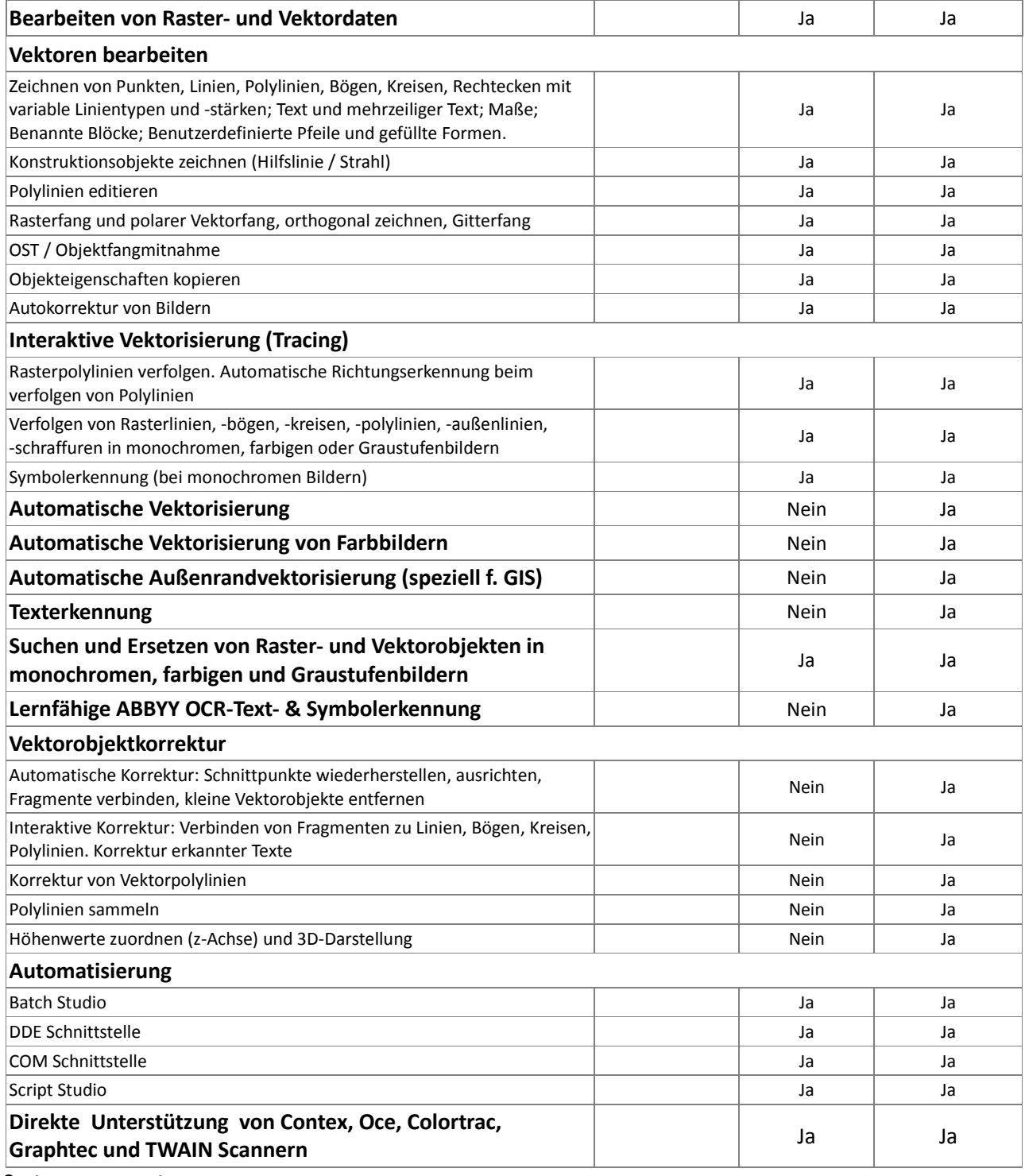

**Systemvoraussetzungen:**

min. Intel Pentium 4 oder kompatibel, 512MB RAM, 100MB freier Speicherplatz, Windows NT/2000/2003/2008/XP/Vista/7 **empfohlen:** >2GB RAM

Preisstellung:

**RxSpotlight™ EDIT**: 1.500,-- | **RxSpotlight™ PRO**: 2.950,--

Mehrpreis für Netzwerkversionen (FlexLM), Floating: x1.8 | 12 Monate Pflicht-Subscription: 18% vom Listenpreis, für Consultingkosten berechnen wir 120,-- / Std., auch anteilig

Wir liefern grundsätzlich Softwarelock-Versionen | Versionen auf USB Lock - Mehrpreis: 95,--

o.g. Preisstellungen in EUR o.MwSt., ab Lager Langenhagen sofort verfügbar, klassisch als DVD Version oder als Download Link Stand: 09.01.2012